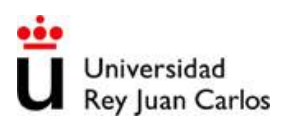

- 1. En este ejercicio vamos a realizar unos ajustes sencillos de curvas de datos. Para ello abrir el fichero de Origin del Ejercicio 1 o bien importar los datos del fichero suministrado y representar los datos según se vaya pidiendo a lo largo del ejercicio.
	- a. Gráfica del experimento 1:
		- Si no se guardó el trabajo del ejercicio 1, representar los datos lo más aproximado a la imagen que se suministra.
		- Ajustar la curva mediante una función lineal con al menos 100 puntos de la curva de ajuste.
		- Insertar un cuadro de texto donde se muestren los datos de la pendiente y del punto de corte con el eje.
		- Representar la línea del ajuste en verde claro de grosor 3.

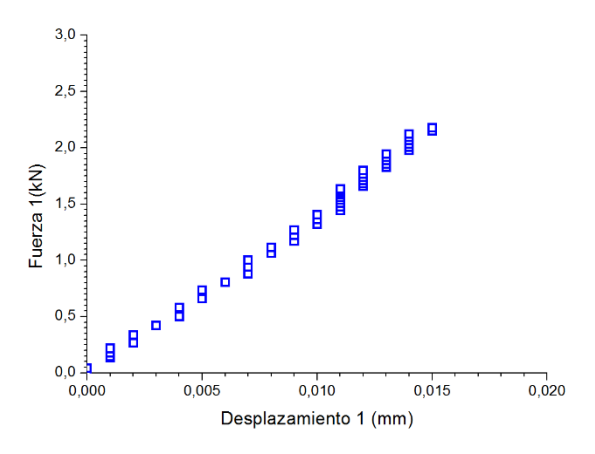

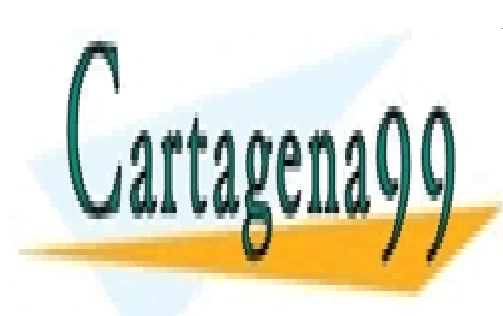

CLASES PARTICULARES, TUTORÍAS TÉCNICAS ONLINE LLAMA O ENVÍA WHATSAPP: 689 45 44 70

ONLINE PRIVATE LESSONS FOR SCIENCE STUDENTS CALL OR WHATSAPP:689 45 44 70

www.cartagena99.com no se hace responsable de la información contenida en el presente documento en virtud al Artículo 17.1 de la Ley de Servicios de la Sociedad de la Información y de Comercio Electrónico, de 11 de julio de 2002. Si la información contenida en el documento es ilícita o lesiona bienes o derechos de un tercero háganoslo saber y será retirada.

- - -

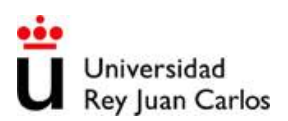

- b. Gráfica del experimento 3:
	- Si no se guardó el trabajo del ejercicio 1, representar los datos lo más aproximado a la imagen que se suministra.
	- En este apartado queremos hacer dos ajustes diferentes:
		- Ajustar la parte aproximadamente constante de la curva (rango de 0 a 0,2 mm aproximadamente) de forma que la curva tenga 150 puntos y se muestre en azul oscuro con línea discontinua de grosor 4.
		- El otro ajuste que se quiere hacer es de la parte con crecimiento lineal (Rango de 0,2 a 0,25mm aproximadamente) de forma que la curva sea una línea de color verde claro con grosor de 4 también.

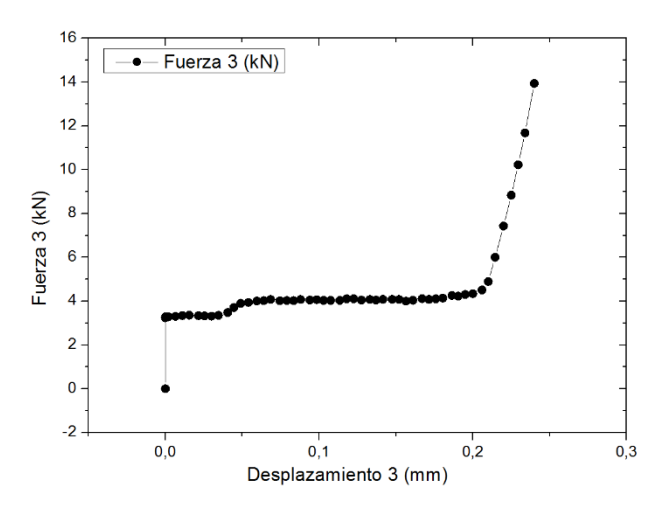

Para realizar este ejercicio hay que crear una función personalizada tal y como se ha visto en clase de forma que se pueda escoger el tramo de datos que se desea ajustar.

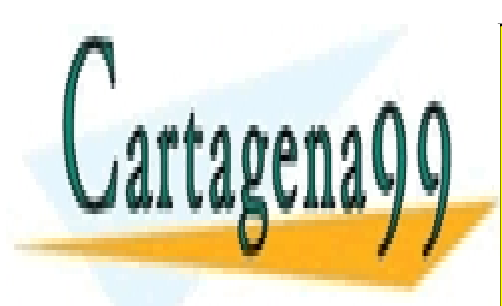

CLASES PARTICULARES, TUTORÍAS TÉCNICAS ONLINE LLAMA O ENVÍA WHATSAPP: 689 45 44 70

ONLINE PRIVATE LESSONS FOR SCIENCE STUDENTS CALL OR WHATSAPP:689 45 44 70

www.cartagena99.com no se hace responsable de la información contenida en el presente documento en virtud al Artículo 17.1 de la Ley de Servicios de la Sociedad de la Información y de Comercio Electrónico, de 11 de julio de 2002. Si la información contenida en el documento es ilícita o lesiona bienes o derechos de un tercero háganoslo saber y será retirada.

- - -